## 第16回 NEXT Pharmaceutical College

日時 2023年 **12月 7日(木)18︓30-20︓10**

配信 **ZOOM Webinar 事前登録制 ご視聴方法は裏面、申し込み方法は下段をご参照ください**

司会座長 浅ノ川総合病院 薬剤部 部長 笹山 潔先生

*●Session1 18︓30~18︓55* **『 処方解析ワークショップ 』**

若葉らいふ薬局 緩和薬物療法認定薬剤師 丸一 泰雅先生

*●Session2 18︓55~19︓20*

**『 在宅訪問薬剤師の現状・課題そして展望 』**

浅ノ川総合病院 薬剤部 主任 押野谷 実先生

*●特別講演 19︓20~20︓10*

## **『 在宅緩和ケアの実際~オピオイド使用をふまえて~』**

やまと@ホームクリニック 院長 大和 太郎先生

■ 20:10~ 確認テスト 3問

**※単位認定には確認テストの受講が必須となります。単位をご希望時には必ず受講ください。 ※確認テストはセミナー終了時にURLをチャット欄に掲示します。URLをクリック頂きご回答入力、 回答終了後、送信ボタンを押下し提出された事をご確認ください。**

- ◆ WEB形式にて開催致します。ご参加をご希望の先生は、お手数をおかけ致しますが二次元バーコードより下記アドレス迄ご 連絡ください。後日ご視聴用URLを送付させて頂きます。もし招待メールが届いていない場合にはお手数ですが下記事務局ま でご連絡ください。 (受付締切: 12月7日18:30)
- ◆ 事務局: kawanami.yoshiyuki.g7@daiichisankyo.co.jp 第一三共株式会社 川波 芳之
- ご施設名とご職種、お名前等をご記入の上、ご連絡頂きます様宜しくお願い申し上げます。 (ご登録頂きました「個人情報」は本会運営、単位取得の目的のみに使用させて頂きます。)

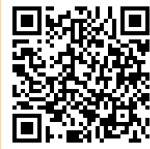

## 本研究会では

◆石川県病院薬剤師会生涯研修制度: 0.75単位 (石川県病院薬剤師会会員のみ) ◆日病薬病院薬学認定薬剤師制度:【Ⅲ-1】1単位を申請中です。

注) 単位取得には18:30~20:10までの参加が必要になります。(ZOOMログにて確認)18:30以降の入室や途中退出に ついては、単位認定できませんのでご了承ください。単位シールは後日各施設に郵送となります。ご留意ください。

共催: 石川県病院薬剤師会 第一三共株式会社

## Web講演会ご視聴方法

ZOOM Webinarによるご視聴は、事務局よりご案内差し上げた先生のみとなっております。 なお、本講演会は医療用医薬品に関する情報を取り扱いますので、医療関係者以外の方がいらっしゃる 公共の場所などからのアクセスはお控えください。 また、録音、録画、撮影等はお控えください。

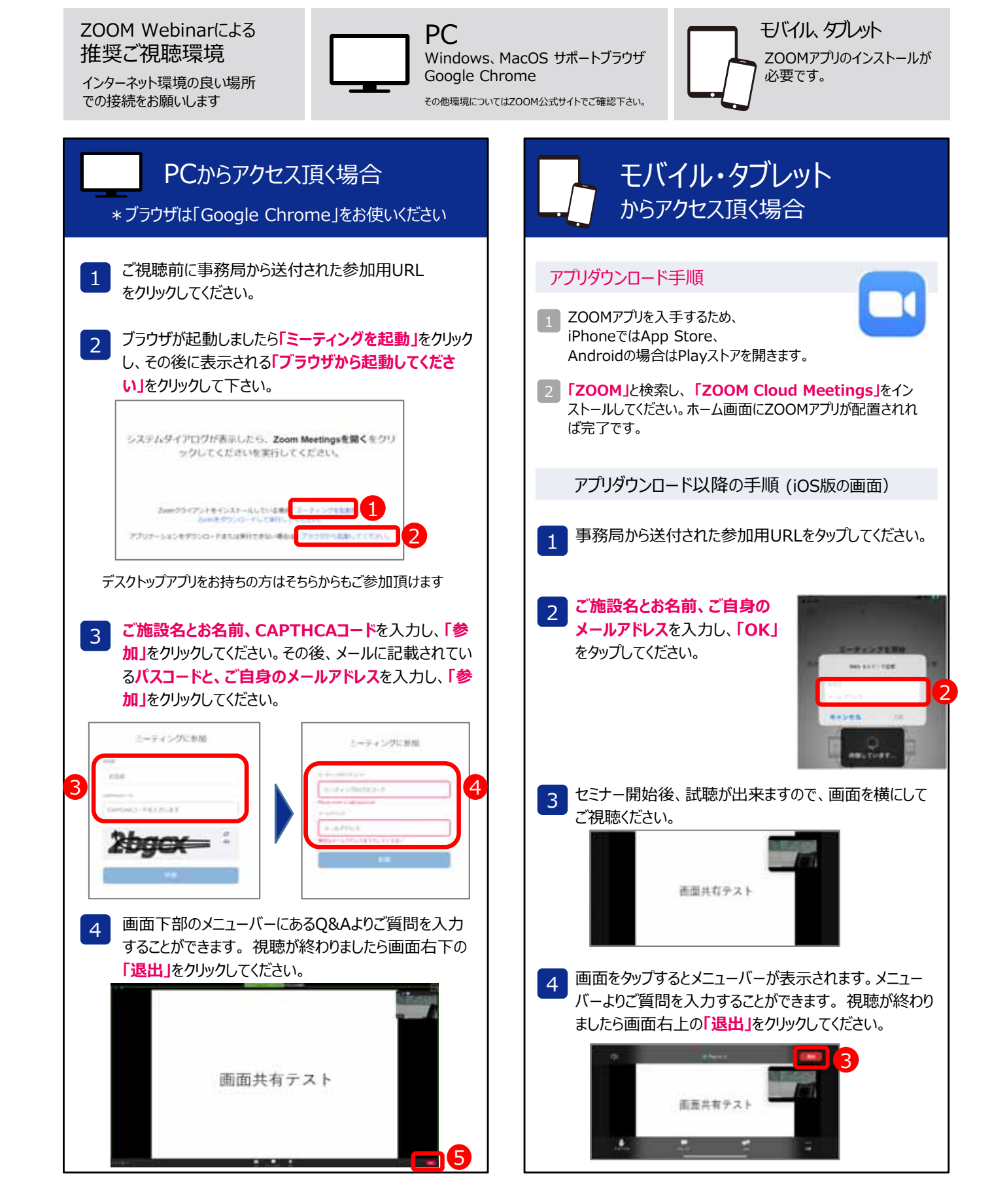